## **Komprimieren großer Datenmengen**

- **Archive Notizen**
- 2007 09

Um große Dateien problemlos zu brennen oder online zu versenden, müssen diese vorher komprimiert werden. Aus dem Internet können Sie sich kostenlos ein Programm zum komprimieren/ zippen kostenlos herunterladen.

"Große" Bilddateien in "kleinere" umwandeln, beispielsweise TIF als JPEG speichern. Zum Bearbeiten Ihrer Rohdaten, übertragen oder eingeben in Onlineformulare, muss die Auflösung der Bilddateien nicht in der "Höchsten Qualitätsstufe" gespeichert sein. Es genügt die Daten mit "Normaler" Auflösung abzuspeichern.

## **SEA-CN Co., Ltd. – fastNOTE SchreibService Southeast Asia Competence Network Co., Ltd.**

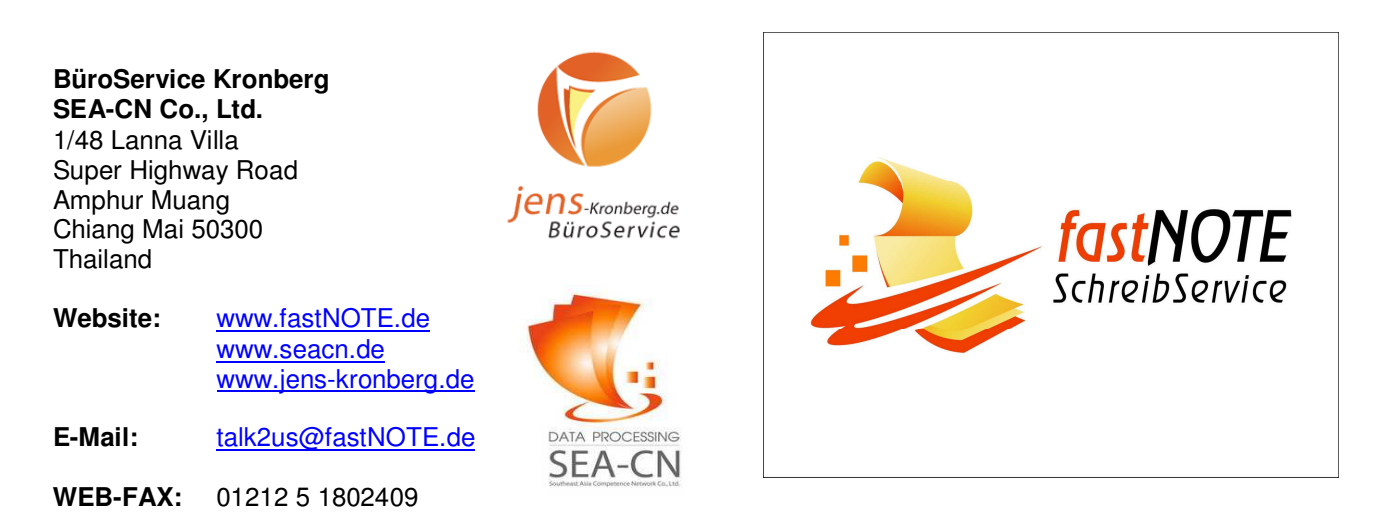

## **Wir freuen uns auf Ihren Auftrag!**